## **Sunet Tech-blog**

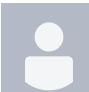

[Integrating JupyterHub with Nextcloud](https://wiki.sunet.se/pages/viewpage.action?pageId=178290700) [Micke Nordin](    /display/~kano@sunet.se
) posted on Jan 19, 2024

If you don't know what Jupyter Notebooks https://jupyter.org/ are, I encourage you to check them out. They give you a way to write programs, in a variety of programming languages, and share those with your friends and colleagues (even if they themselves are not as tech savvy as you are). JupyterHub https://jupyter.org/hub in turn gives you a way to easily manage a large number of notebooks presented on the internet. Now,…

## • [techblog](https://wiki.sunet.se/label/TECHBLOG/techblog)

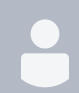

[Setting up redundant mail servers and integrate with Nextcloud mail app](https://wiki.sunet.se/pages/viewpage.action?pageId=164888692) [Micke Nordin](    /display/~kano@sunet.se
) posted on Oct 26, 2023

Nextcloud has a fantastic mail-app https://github.com/nextcloud/mail/ that can be used as a web interface for most e-mail providers. And of course, if you are running Nextcloud, you might want to host your own imap and smtp servers as well.…

• [techblog](https://wiki.sunet.se/label/TECHBLOG/techblog)

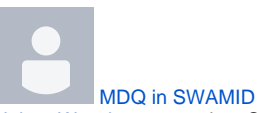

## [Johan Wassberg](    /display/~jocar@sunet.se
) posted on Sep 11, 2023

Since 2016 SWAMID https://www.sunet.se/services/identifiering/swamids metadata https://en.wikipedia.org/wiki/SAML\_metadata has been signed with a key in a HSM https://en.wikipedia.org/wiki/Hardware\_security\_module. This has been fine since we previously only were creating a handful of metadata aggregation files https://mds.swamid.se/md/ (of different sizes). The problem with the aggregated feeds is that it takes time and memory(!) to load an in SWAMID's case 80 MB XML https://en.wikipedia.…

• [techblog](https://wiki.sunet.se/label/SWAMID/techblog)